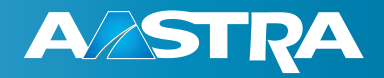

# OpenCTI 50 Browser Based CTI Application for OpenCom 100

#### **OpenCTI 50 offers more than just computer telephony integration (CTI) – the seamless combination of data and voice communication throughout a company.**

It allows users to dial numbers fast and easy from the phonebook and to check and manage their voicemail box via web browser.

*OpenCTI 50 - Browser based CTI application for OpenCom 100*

OpenCTI 50 can send text messages to system phones – very useful when you are in a meeting and need to notify an important call you are expecting without disturbing the meeting.

With OpenCTI 50 the use of phonebook, caller and redialling lists, busy lamp field and presence is possible. It also simplifies the operation of OpenVoice 200 significantly, particularly recording, saving and selecting announcement texts.

OpenCTI 50 can be used with any browser and without installation of proprietary software on users PC.

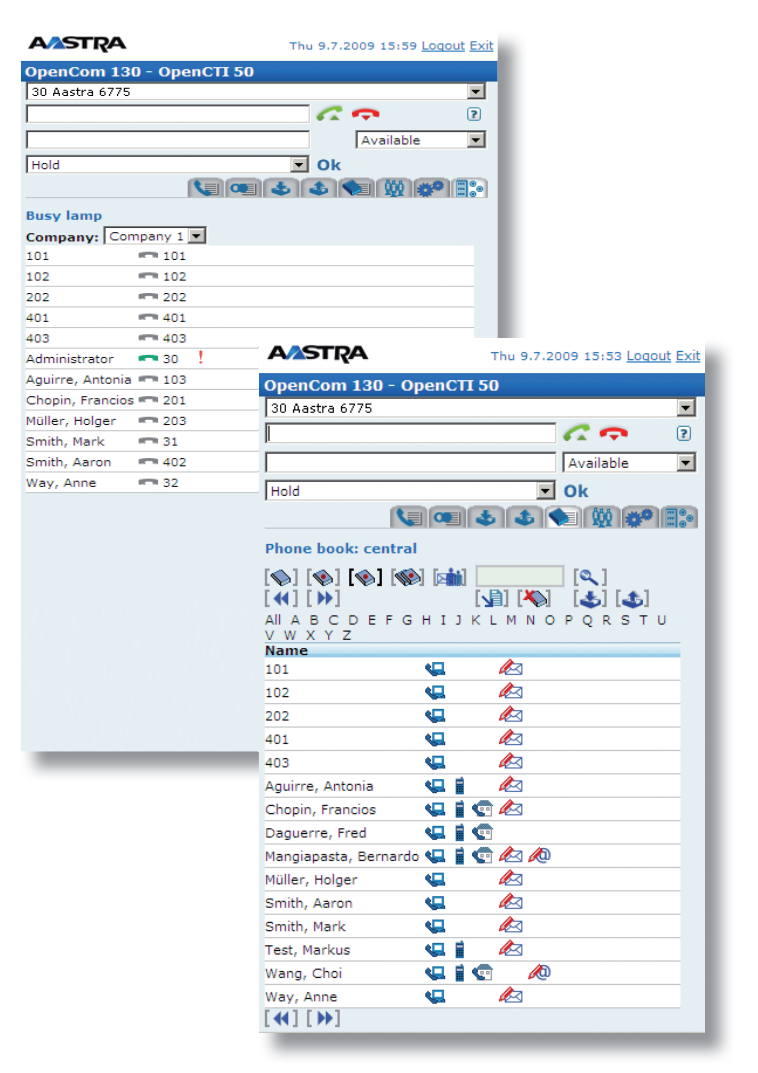

*OpenCTI 50: Busy lamps and phone book*

### **Features**

- LAN connection of the PC and of OpenCom 100 is sufficient
- Running with all
	- OpenCom 100 system phones
	- SIP phones
	- Analogue telephones
	- DECT / GAP phones
- Web browser on user PC
	- Windows, Linux, Apple etc.
	- LAN- or WLAN connection to Open-Com 100
- Registered user rights for OpenCTI 50 on OpenCom 100
- Easy use via web browser
- Use of phonebook, also possible without system terminals
	- Central, company and personal phonebook with 2000 entries, three numbers each
- Import and export of personal phonebook
- $*$  Internal text messages to system telephones and groups (user group, hunt group, pickup group)
- $*$  Incoming / outgoing text messages
- Editing of text via PC or system phone
- Call diversion with soft key from PC
- Pop-up window for incoming calls
- Presence with display on PC or system terminal
	- Nine prepared, one editable status messages
- $\angle$  Busy lamp field that shows free and busy telephones on eight PCs simultaneously
- $\angle$  Dialling directly from calling list, redialling list and phonebook
- $\star$  Dialling keypad
- Comfortable handling of additional functions
- $\angle$  OpenVoice notification call or email with attached VW (.wav)
- $*$  Implementation of prepared digital voice prompts
- $*$  Time dependant activated answering texts

## **Technical Data**

- OpenCTI 50 licence for the use on maximum 32 PCs, maximum 8 of them with busy lamp field
- $\div$  For some functions Java-Applets are necessary

### **Part Numbers**

- **EXECUTE COPENCTI 50** 
	- 4511178
- $*$  Test licence for 60 days

**Aastra Technologies Limited** 155 Snow Blvd. Concord, Ontario Canada L4K 4N9 **www.aastra.com**

Reference 07/2011

rence 07/2011

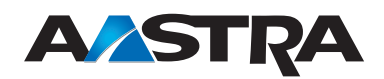

Copyright © 2011 Aastra Technologies Limited. Aastra and the Aastra logo are trademarks or registered trademarks of Aastra Tech-<br>nologies Limited in the United States, Canada, European Union and other countries. Picture s